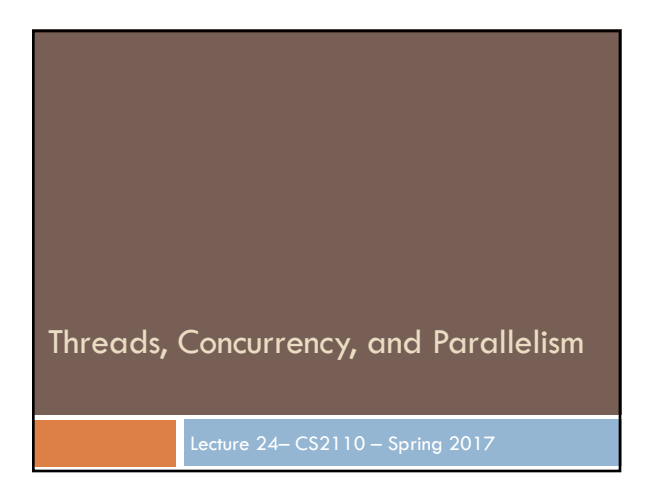

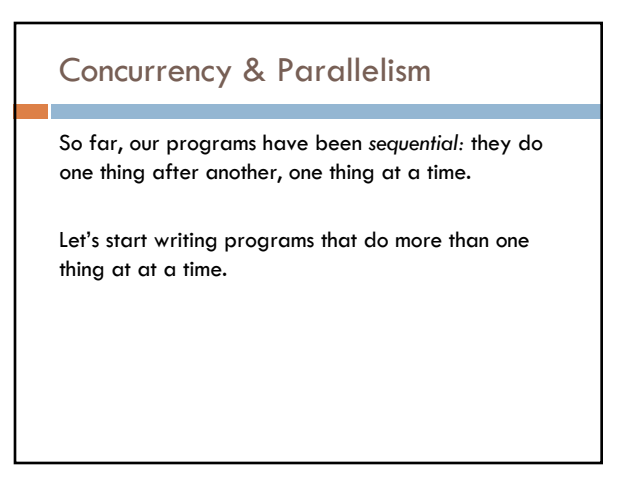

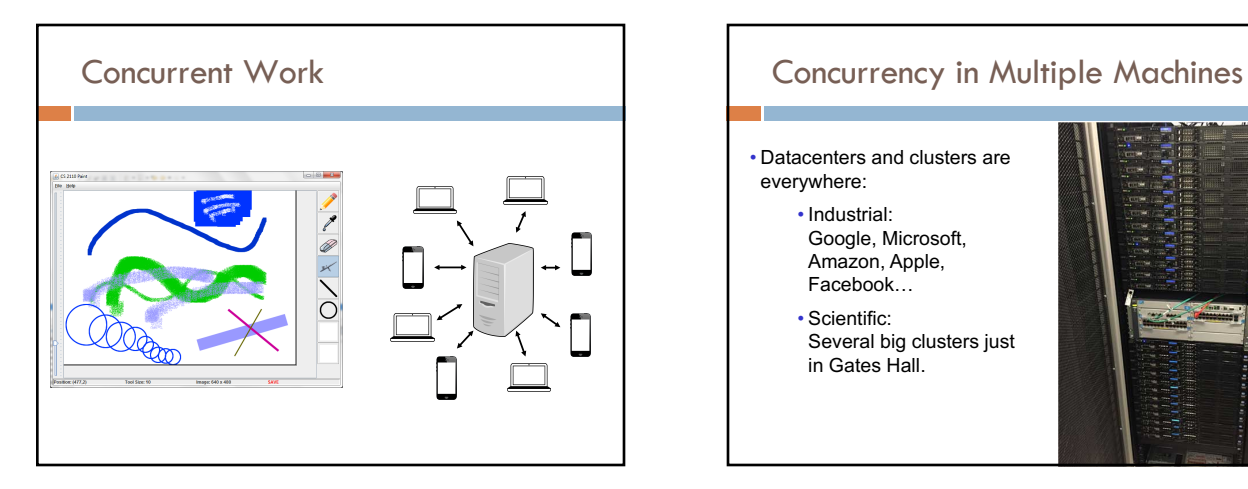

• Datacenters and clusters are everywhere:

- Industrial: Google, Microsoft, Amazon, Apple, Facebook…
- Scientific:
- Several big clusters just in Gates Hall.

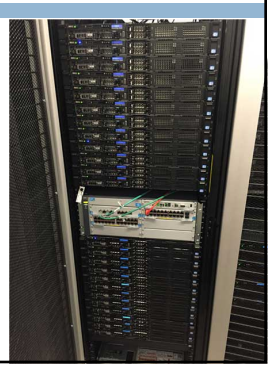

# Multicore Processors

Every desktop, laptop, tablet, and smartphone you can buy has multiple processors.

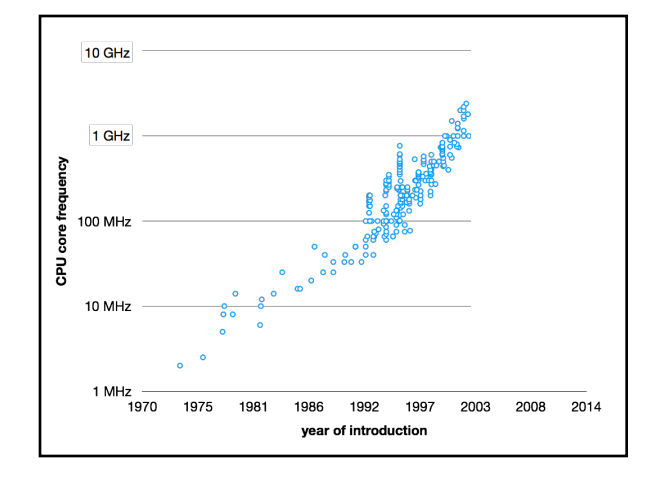

# Concurrency & Parallelism

*Parallelism* is about using additional computational resources to produce an answer faster.

*Concurrency* is about controlling access by multiple *threads* to shared resources.

A *thread* or *thread of execution* is a sequential stream of computational work.

#### Java: What is a Thread?

- ¨ *A separate* "*execution*" *that runs within a single program and can perform a computational task independently and concurrently with other threads*
- $\Box$  Many applications do their work in just a single thread: the one that called main() at startup
	- ¤ But there may still be extra threads...
	- ¤ ... Garbage collection runs in a "background" thread ¤ GUIs have a separate thread that listens for events and
- "dispatches" calls to methods to process them □ Today: learn to create new threads of our own in Java

#### **Thread**

- ¨ A thread is an object that "independently computes"
	- ¤ Needs to be created, like any object
	- ¤ Then "started" --causes some method to be called. It runs side by side with other threads in the same program; they see the same global data
- □ The actual executions could occur on different CPU cores, but but don't have to
	- ¤ We can also simulate threads by *multiplexing* a smaller number of cores over a larger number of threads

## Java class Thread

- $\Box$  threads are instances of class Thread
- ¤ Can create many, but they do consume space & time
- □ The Java Virtual Machine creates the thread that executes your main method.
- $\Box$  Threads have a priority
- ¤ Higher priority threads are executed preferentially
- **E** By default, newly created threads have initial priority equal to the thread that created it (but priority can be changed)

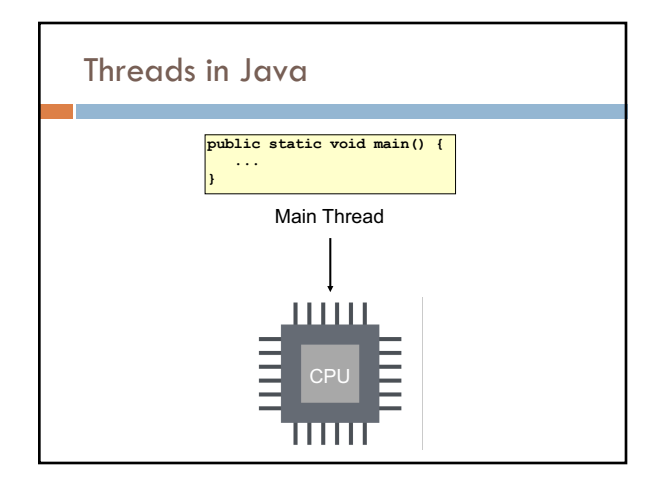

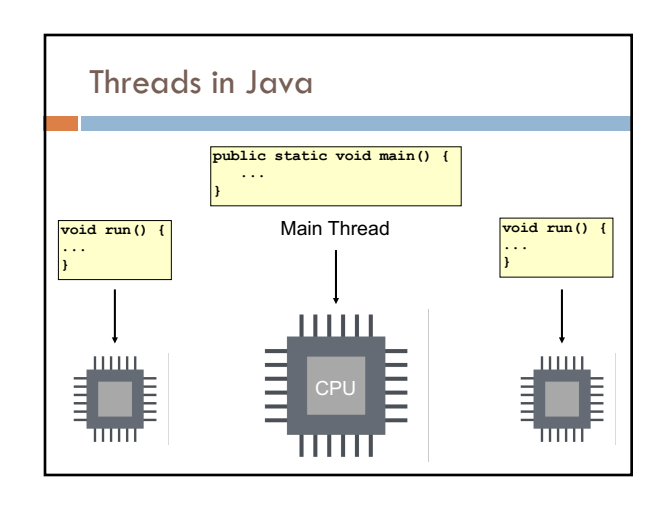

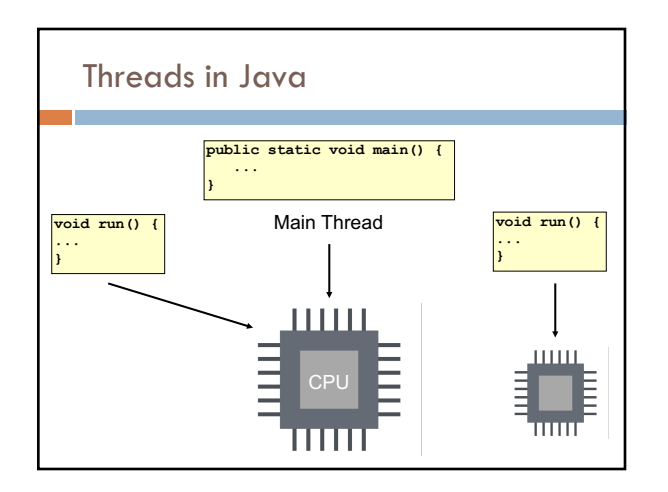

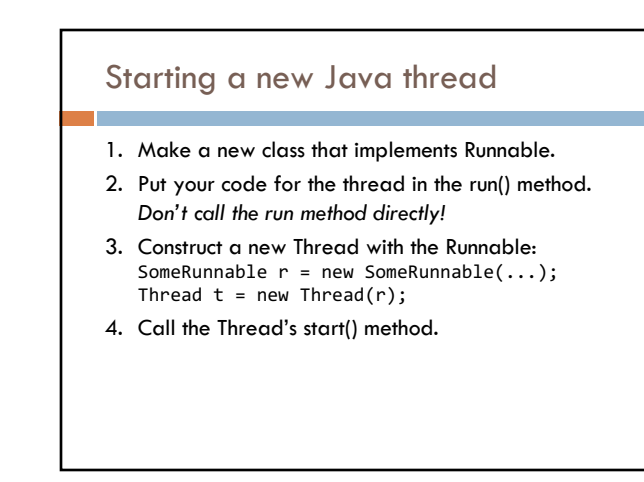

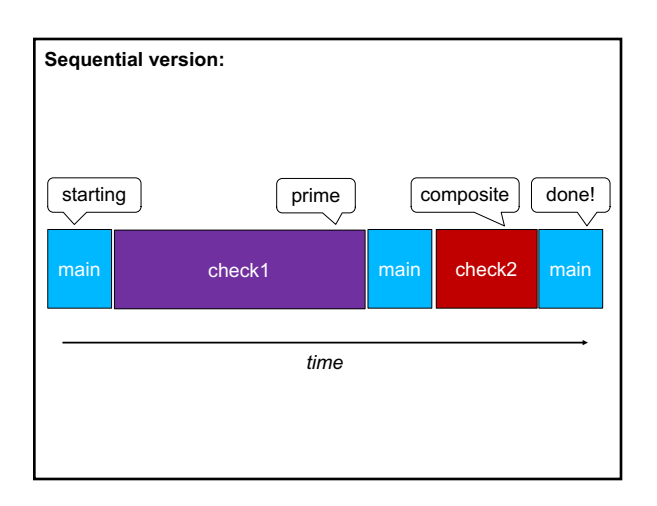

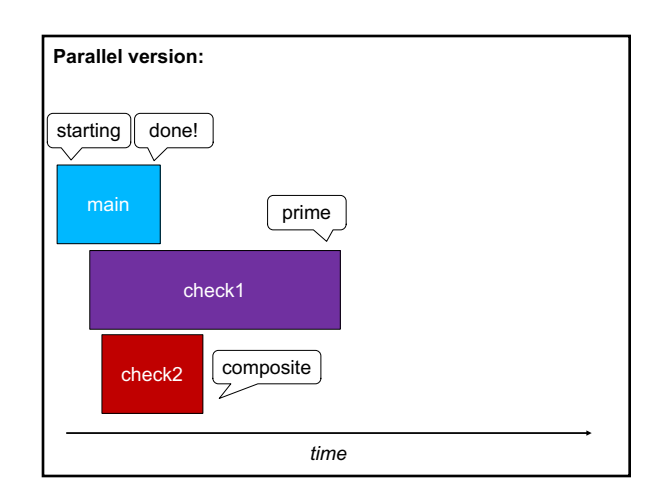

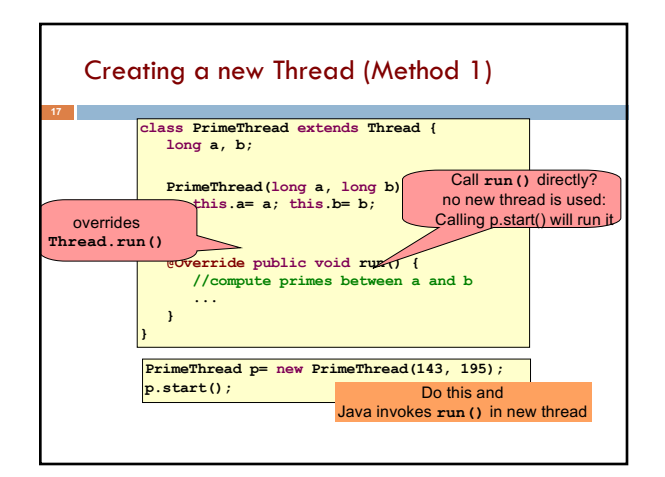

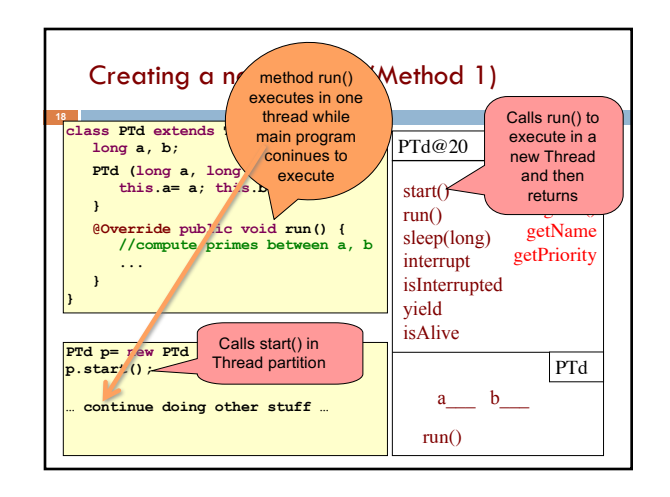

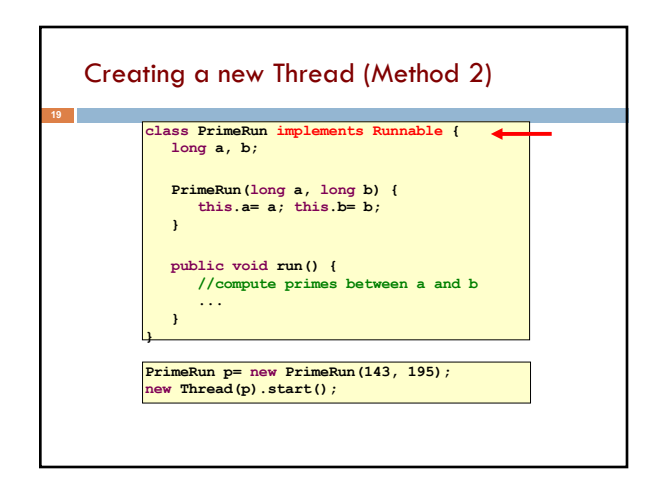

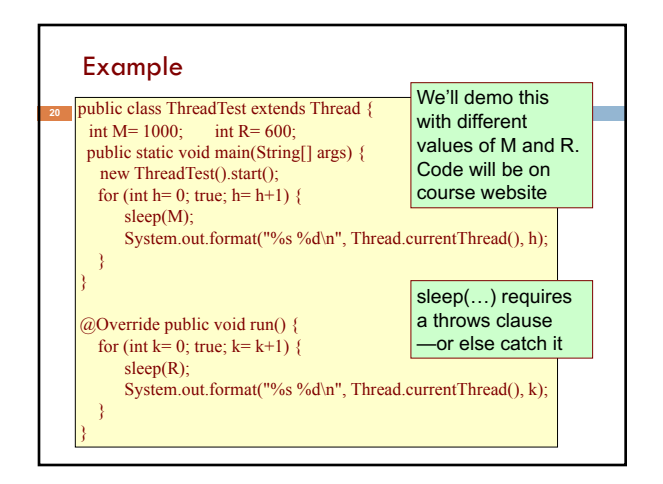

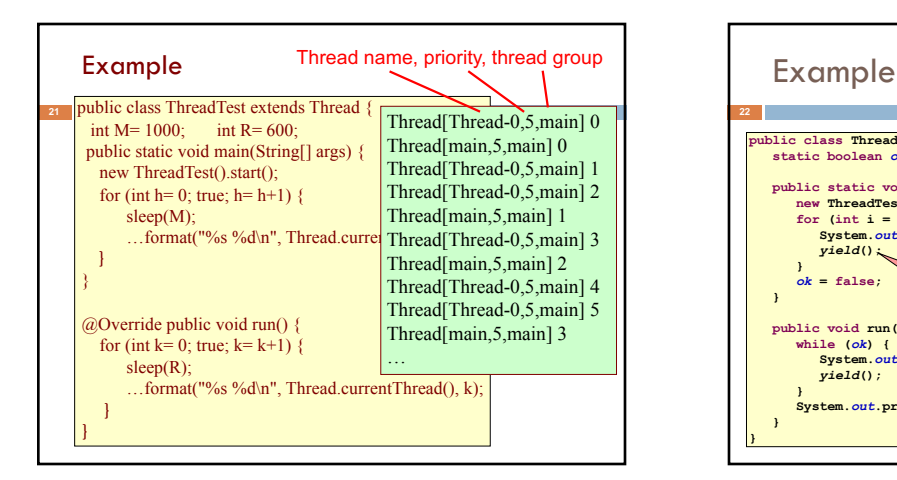

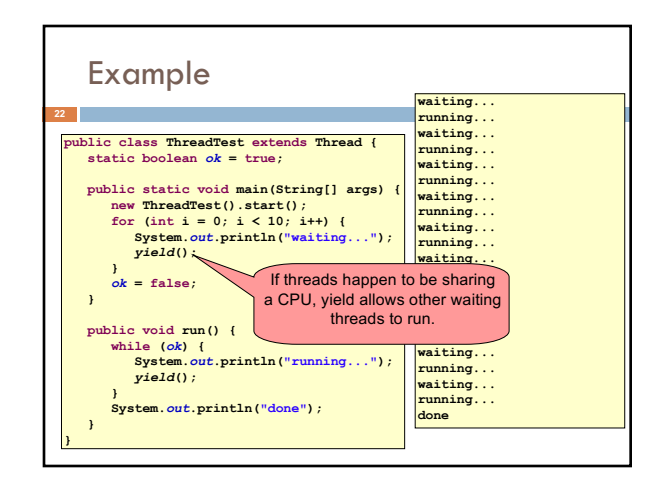

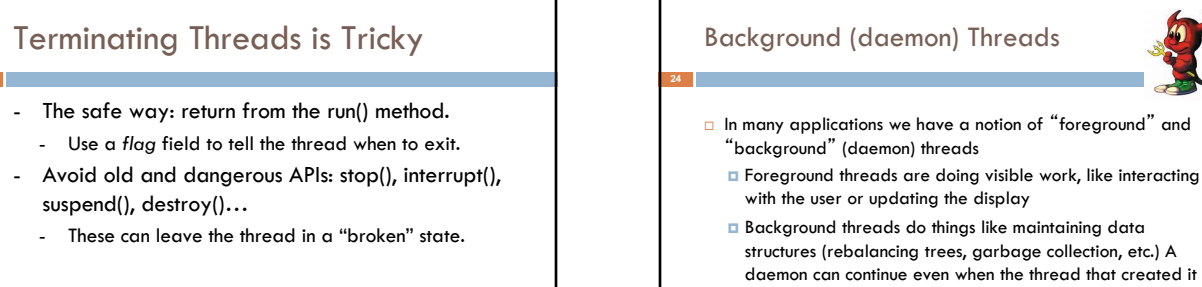

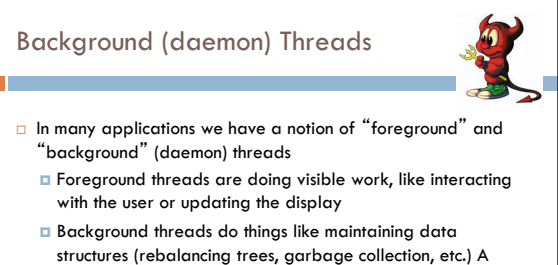

stops. □ On your computer, the same notion of background workers explains why so many things are always running in the task manager.

#### Background (daemon) Threads

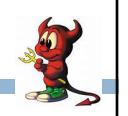

- □ demon: an evil spirit
- □ daemon. Fernando Corbato, 1963, first to use term. Inspired by Maxwell's daemon, an imaginary agent in physics and thermodynamics that helped to sort molecules.
- ¨ from the Greek δαίμων. Unix System Administration Handbook, page 403: … "Daemons have no particular bias toward good or evil but rather serve to help define a person's character or personality. The ancient Greeks' concept of a "personal daemon" was similar to the modern concept of a "guardian angel"—eudaemonia is the state of being helped or protected by a kindly spirit. As a rule, UNIX systems seem to be infested with both daemons and demons.

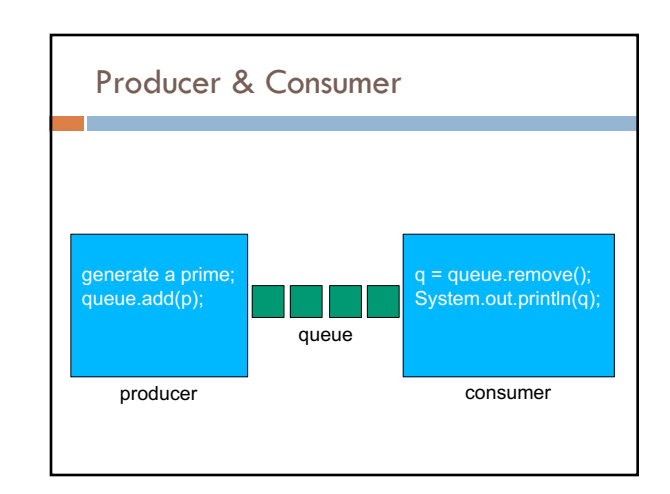

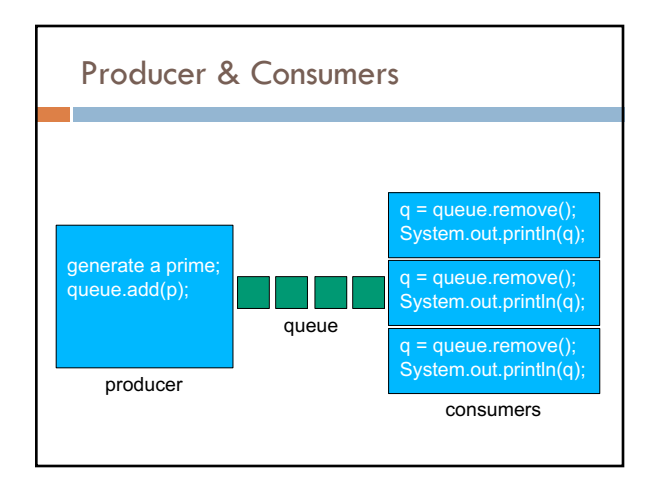

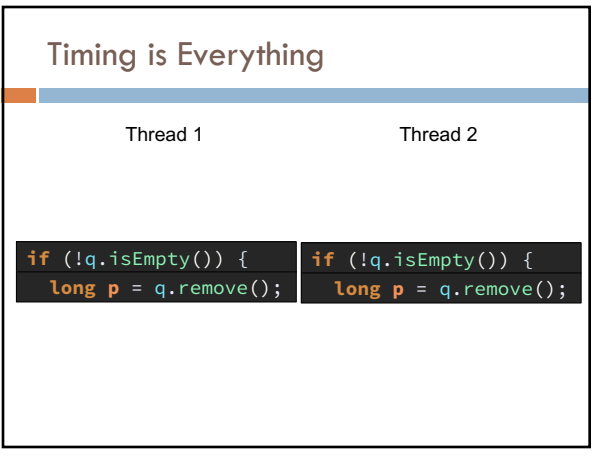

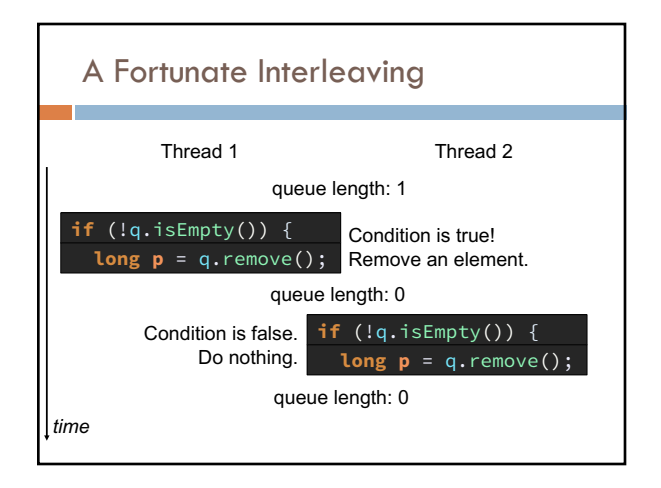

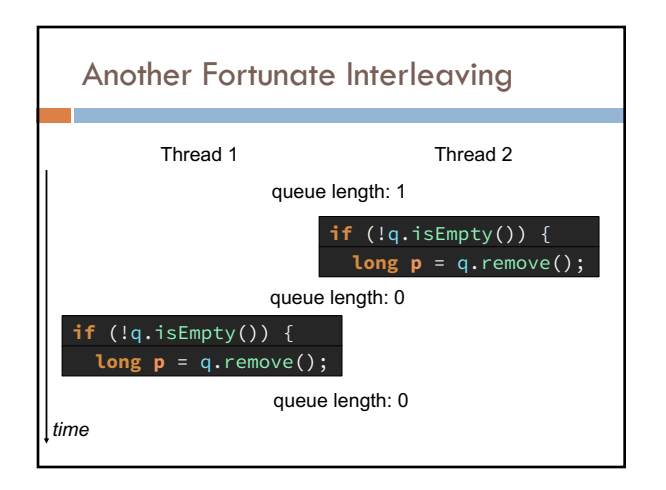

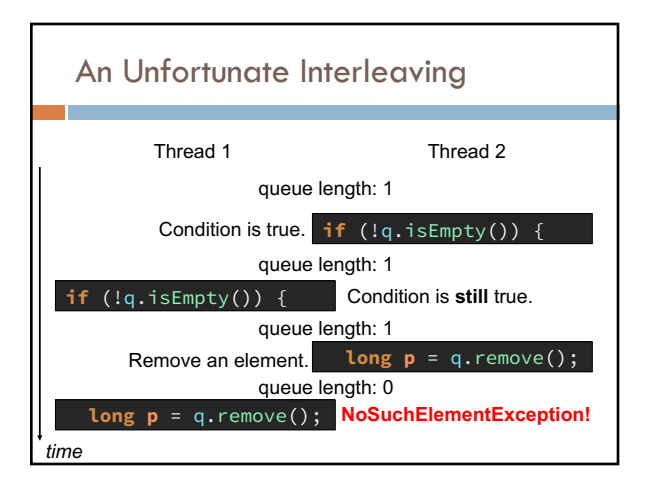

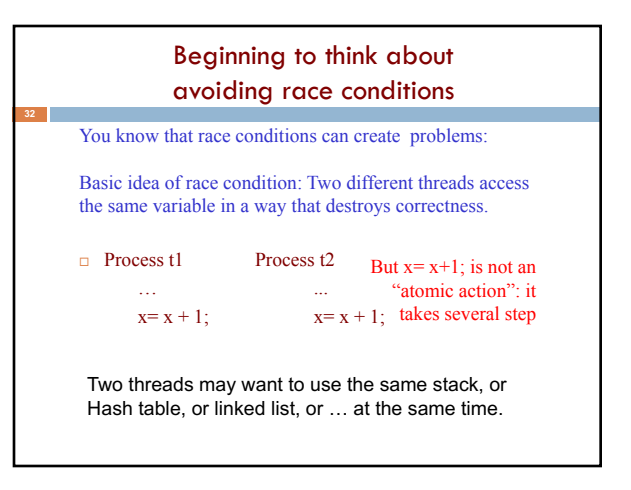

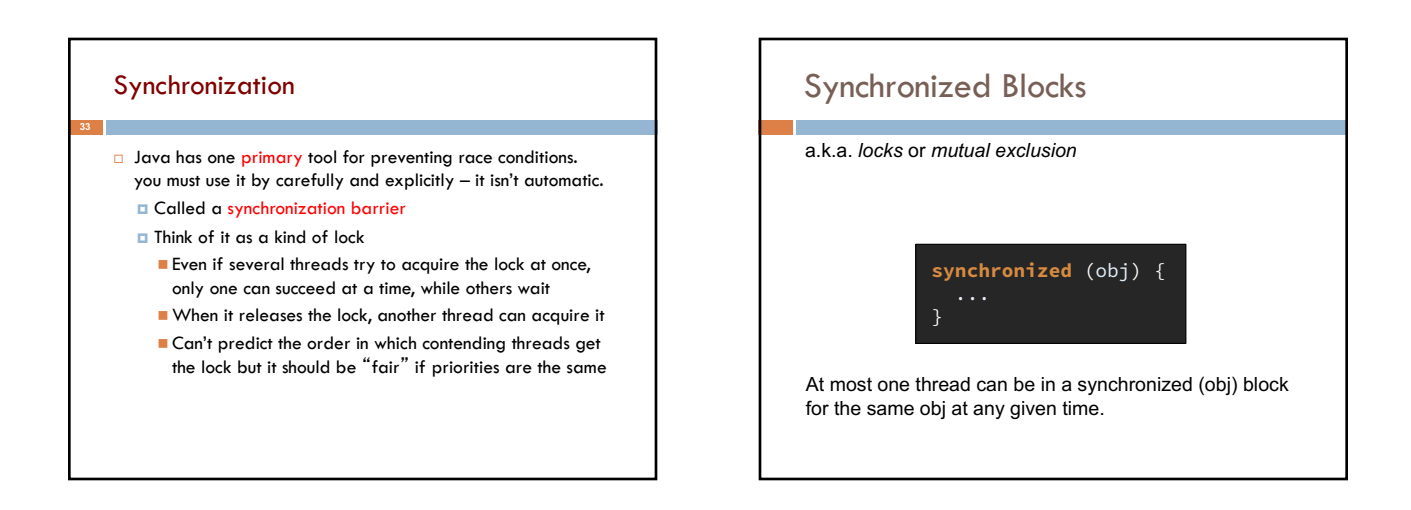

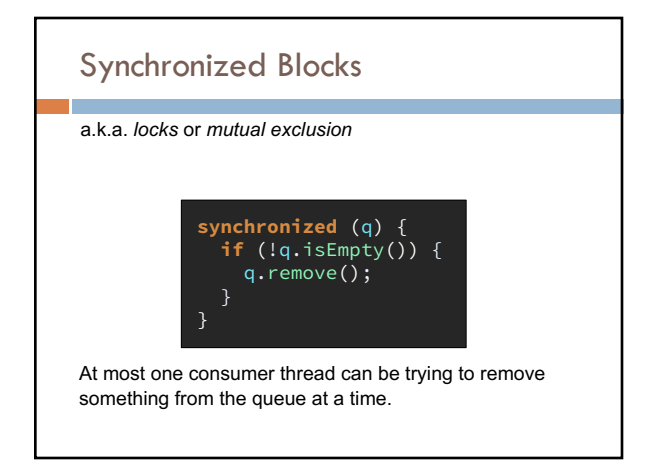

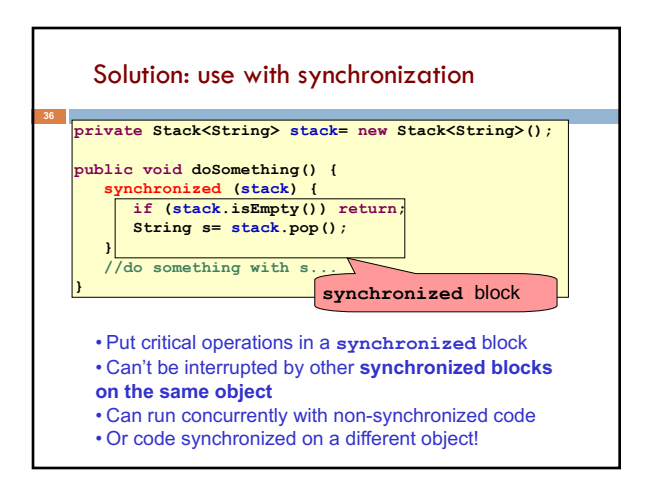

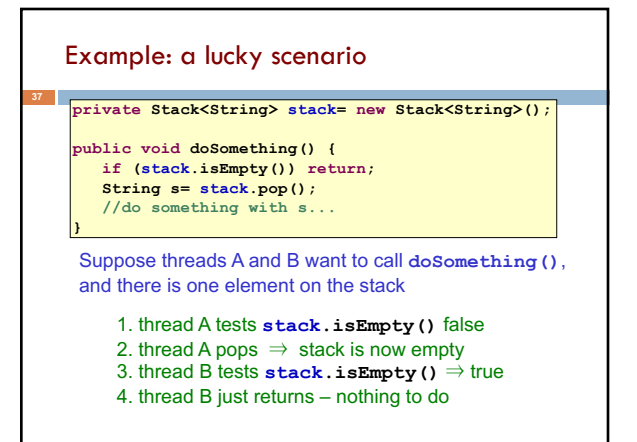

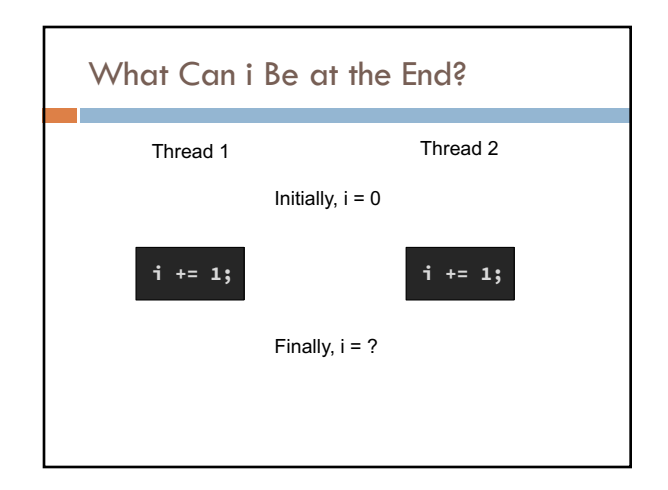

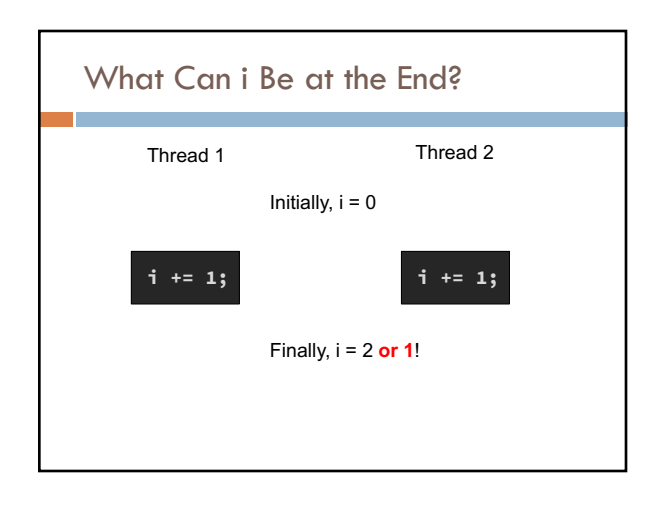

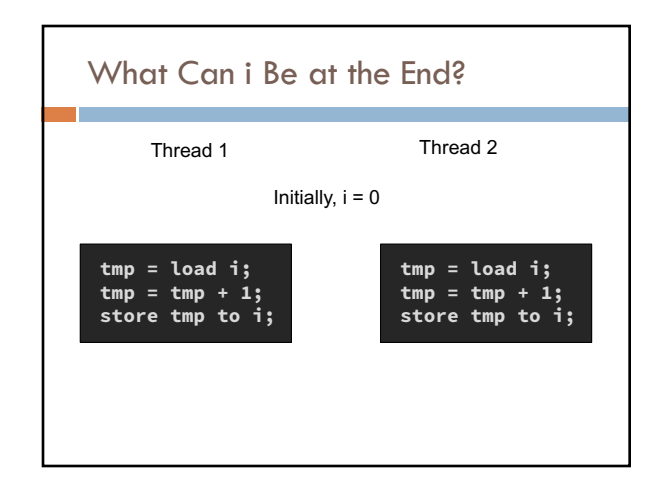

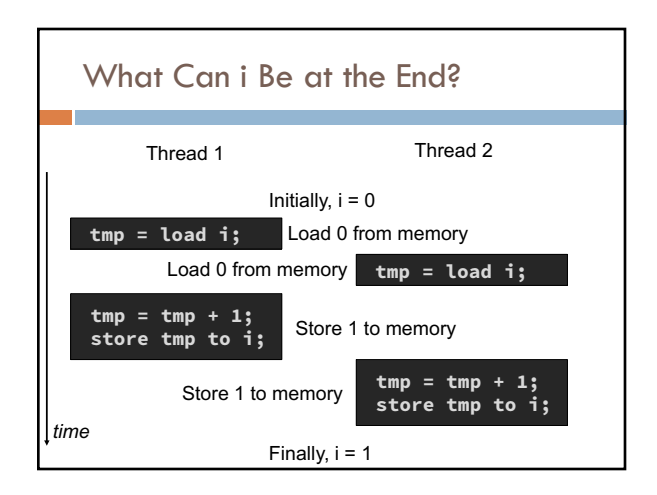

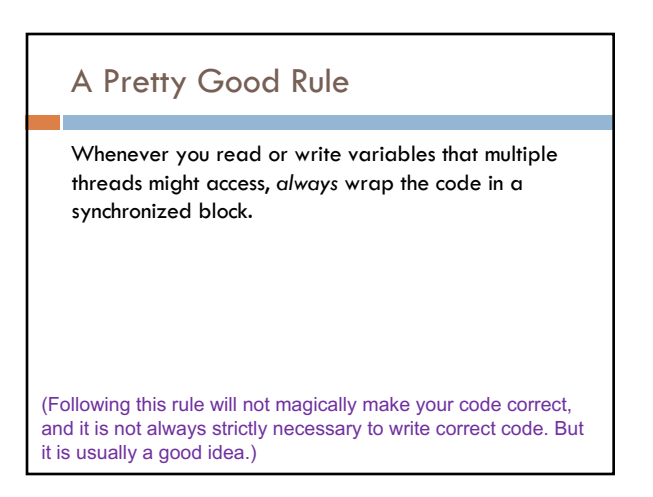

# Race Conditions

When the result of running two (or more) threads depends on the relative timing of the executions.

- Can cause extremely subtle bugs!
- Bugs that seem to disappear when you look for them!

#### Race conditions

- □ Typical race condition: two processes wanting to change a stack at the same time. Or make conflicting changes to a database at the same time.
- $\Box$  Race conditions are bad news
	- ¤ Race conditions can cause many kinds of bugs, not just the example we see here!
	- **□** Common cause for "blue screens": null pointer exceptions, damaged data structures
	- **E** Concurrency makes proving programs correct much harder!

## **Deadlock**

Use synchronized blocks to avoid race conditions.

But *locks* are shared resources that can create their own problems. Like other resources: files, network sockets, etc.

If thread A holds a resource that thread B needs to continue, and thread B holds a different resource that thread A needs to continue, you have **deadlock**.

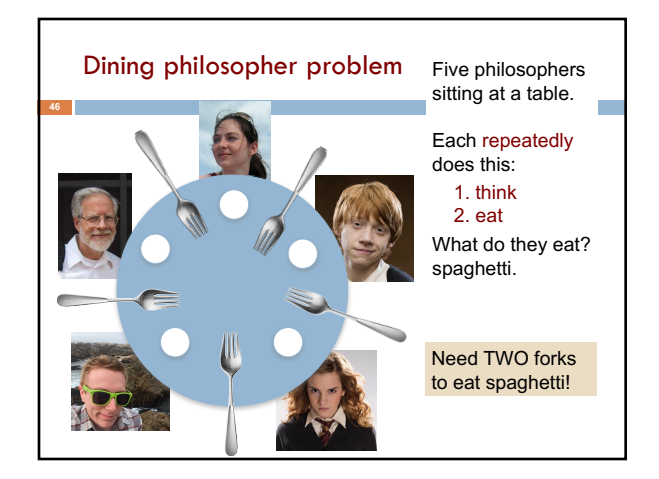

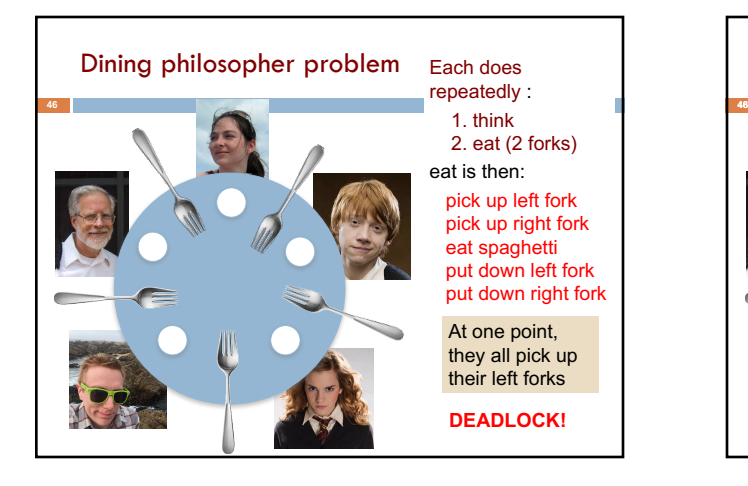

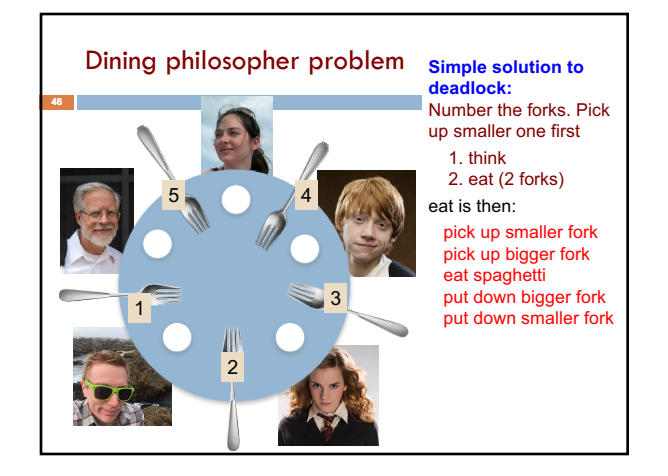